## Android

## PDF

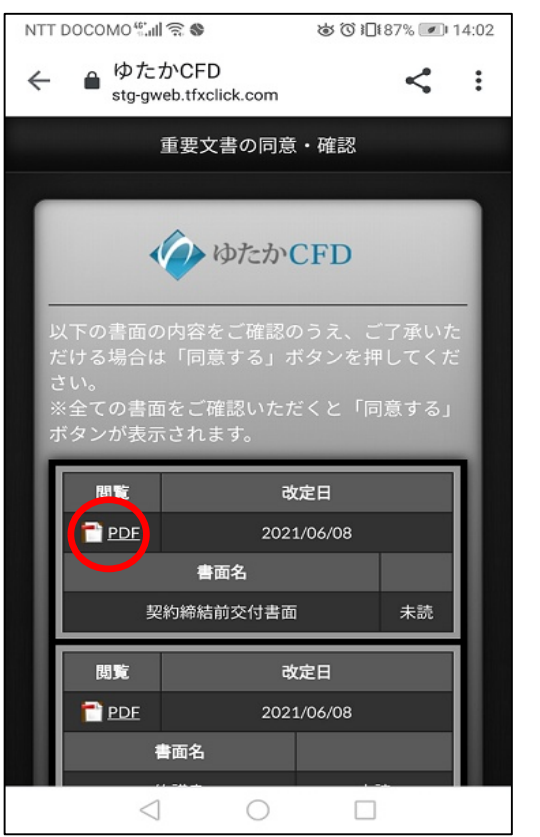

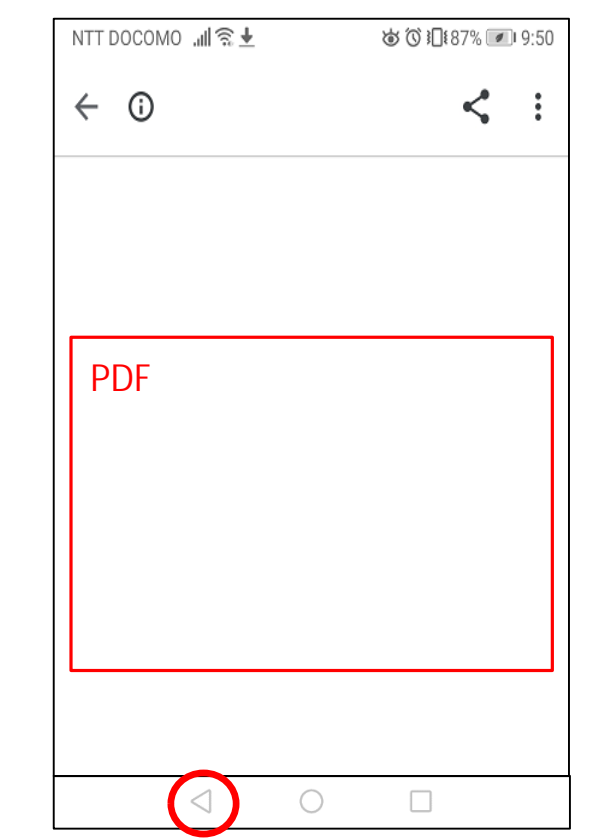

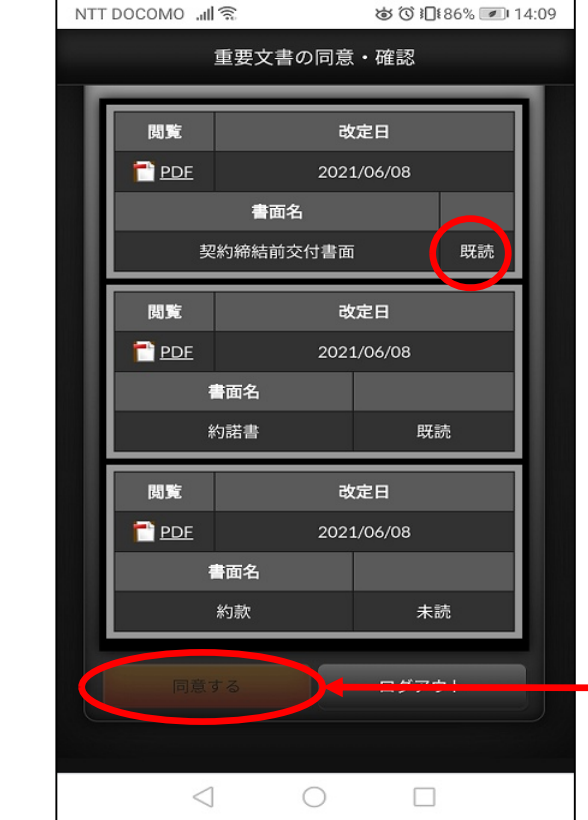

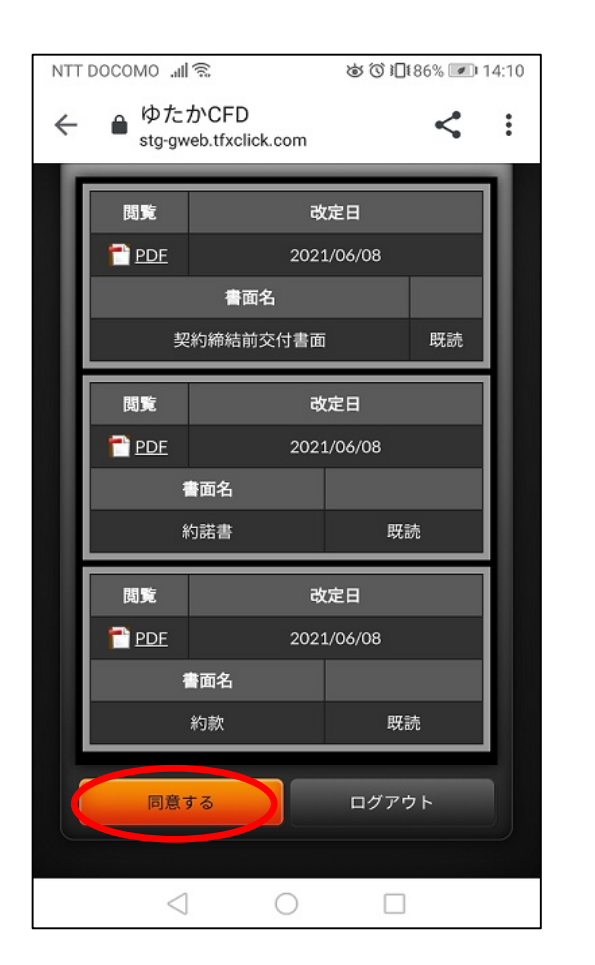

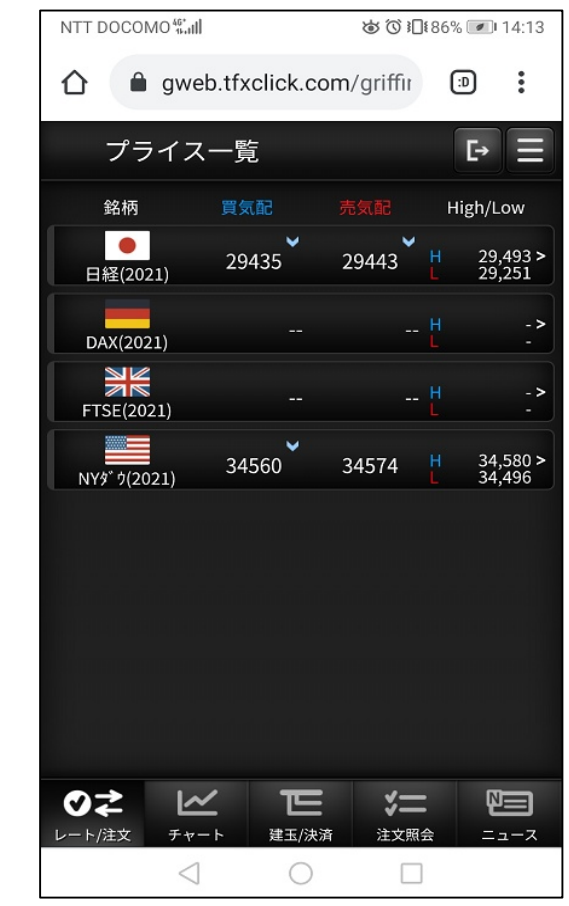

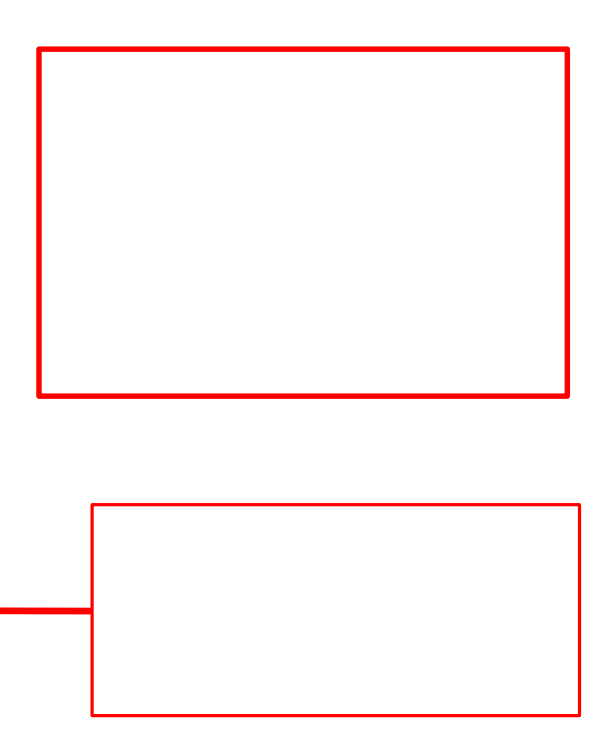